*Air-Standard Cycles Formulas...* 1/9

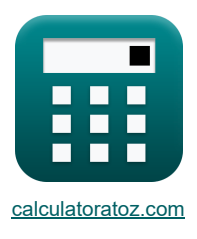

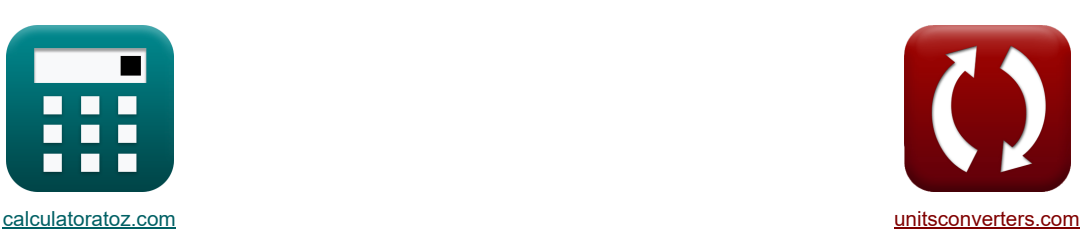

# **Air-Standard Cycles Formulas**

Examples!

[Calculators!](https://www.calculatoratoz.com/) [Conversions!](https://www.unitsconverters.com/)

Bookmark **[calculatoratoz.com](https://www.calculatoratoz.com/)**, **[unitsconverters.com](https://www.unitsconverters.com/)**

Widest Coverage of Calculators and Growing - **30,000+ Calculators!** Calculate With a Different Unit for Each Variable - **In built Unit Conversion!** Widest Collection of Measurements and Units - **250+ Measurements!**

Feel free to SHARE this document with your friends!

*[Please leave your feedback here...](https://docs.google.com/forms/d/e/1FAIpQLSf4b4wDgl-KBPJGChMJCxFlqrHvFdmw4Z8WHDP7MoWEdk8QOw/viewform?usp=pp_url&entry.1491156970=Air-Standard%20Cycles%20Formulas)*

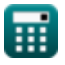

### **List of 18 Air-Standard Cycles Formulas**

# **Air-Standard Cycles**

**1) Actual Air Fuel Ratio** 

$$
\kappa\boxed{R_a=\frac{m_a}{m_f}}
$$
ex
$$
15.9936=\frac{23.9904kg}{1.5kg}
$$

#### **2) Air Standard Efficiency for Diesel Engines**

$$
\kappa\boxed{\eta_d=100\cdot\left(1-\frac{1}{r^{\gamma-1}}\cdot\frac{r_c^{\gamma}-1}{\gamma\cdot(r_c-1)}\right)}
$$

$$
\text{ex}\left| 64.9039 = 100 \cdot \left( 1 - \frac{1}{\left( 20 \right)^{1.4-1}} \cdot \frac{\left( 1.95 \right)^{1.4} - 1}{1.4 \cdot \left( 1.95 - 1 \right)} \right) \right|
$$

#### **3) Air Standard Efficiency for Petrol engines**

$$
\begin{aligned} \mathbf{f} \mathbf{x} \Big| & \eta_{\text{o}} = 100 \cdot \left( 1 - \frac{1}{\mathbf{r}^{\gamma - 1}} \right) \Bigg| \\ \mathbf{e} \mathbf{x} \big| & 69.82912 = 100 \cdot \left( 1 - \frac{1}{(20)^{1.4 - 1}} \right) \Bigg| \end{aligned}
$$

#### **4) Air Standard Efficiency given Relative Efficiency**

$$
\pi \left[ \eta = \frac{\eta_{\mathrm{i}}}{\eta_{\mathrm{r}}} \right]
$$
\n
$$
\text{ex } 0.506024 = \frac{42}{83}
$$

**[Open Calculator](https://www.calculatoratoz.com/en/actual-air-fuel-ratio-calculator/Calc-37705) &** 

**[Open Calculator](https://www.calculatoratoz.com/en/air-standard-efficiency-for-diesel-engines-calculator/Calc-31856) &** 

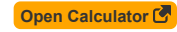

**[Open Calculator](https://www.calculatoratoz.com/en/air-standard-efficiency-for-petrol-engines-calculator/Calc-31843) &** 

*Air-Standard Cycles Formulas...* 3/9

**[Open Calculator](https://www.calculatoratoz.com/en/mean-effective-pressure-in-diesel-cycle-calculator/Calc-31584)  [Open Calculator](https://www.calculatoratoz.com/en/mean-effective-pressure-in-dual-cycle-calculator/Calc-31585)  [Open Calculator](https://www.calculatoratoz.com/en/mean-effective-pressure-in-otto-cycle-calculator/Calc-31499)  5) Mean Effective Pressure in Diesel Cycle**  *f***x ex 6) Mean Effective Pressure in Dual Cycle**  *f***x ex 7) Mean Effective Pressure in Otto Cycle**  *f***x ex** 1567.738kPa = 110kPa ⋅ 20 ⋅ ((20) 1.4−1 <sup>−</sup> 1) <sup>⋅</sup> (3.34 <sup>−</sup> 1) P<sup>D</sup> = P<sup>1</sup> ⋅ γ ⋅ r <sup>γ</sup> ⋅ (r<sup>c</sup> − 1) − r ⋅ (r γ <sup>c</sup> − 1) (γ − 1) ⋅ (r − 1) 828.2159kPa = 110kPa ⋅ 1.4 ⋅ (20) 1.4 ⋅ (1.95 − 1) − 20 ⋅ ((1.95) 1.4 <sup>−</sup> 1) (1.4 − 1) ⋅ (20 − 1) P<sup>d</sup> = P<sup>1</sup> ⋅ r <sup>γ</sup> ⋅ ((R<sup>p</sup> − 1) + <sup>γ</sup> ⋅ R<sup>p</sup> ⋅ (r<sup>c</sup> − 1)) − r ⋅ (R<sup>p</sup> ⋅ r γ <sup>c</sup> − 1) (γ − 1) ⋅ (r − 1) 4348.961kPa = 110kPa ⋅ (20) 1.4 ⋅ ((3.35 − 1) + 1.4 ⋅ 3.35 ⋅ (1.95 − 1)) − 20 ⋅ (3.35 ⋅ (1.95) 1.4 <sup>−</sup> 1) (1.4 − 1) ⋅ (20 − 1) P<sup>O</sup> = P<sup>1</sup> ⋅ r ⋅ ( (r <sup>γ</sup>−1 − 1) ⋅ (r<sup>p</sup> − 1) (r <sup>−</sup> 1) <sup>⋅</sup> (<sup>γ</sup> <sup>−</sup> 1) ) ⎛ ⎞

### **8) Relative Air-Fuel Ratio**

I

8) Relative Air-Fuel Ratio 
$$
\mathbf{E} \Phi = \frac{R_a}{R_i}
$$
   
ex  $1.088 = \frac{15.9936}{14.7}$   
9) Thermal Efficiency of Atkinson Cycle 
$$
\mathbf{E} \eta_a = 100 \cdot \left(1 - \gamma \cdot \left(\frac{e-r}{e^{\gamma} - r^{\gamma}}\right)\right)
$$
   
ex  $62.24168 = 100 \cdot \left(1 - 1.4 \cdot \left(\frac{4 - 20}{(4)^{1.4} - (20)^{1.4}}\right)\right)$    
Q. 62.24168 = 100  $\cdot$  
$$
\left(1 - 1.4 \cdot \left(\frac{4 - 20}{(4)^{1.4} - (20)^{1.4}}\right)\right)
$$

 $(20 - 1) \cdot (1.4 - 1)$ 

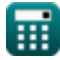

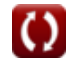

*Air-Standard Cycles Formulas...* 4/9

#### **10) Thermal Efficiency of Diesel Cycle**

$$
\begin{aligned} &\textbf{f}_{\text{R}}\textbf{h} = 1 - \frac{1}{r^{\gamma-1}}\cdot\frac{r_\text{c}^{\gamma}-1}{\gamma\cdot (r_\text{c}-1)} \\ &\textbf{f}_{\text{R}}\textbf{h} = 1 - \frac{1}{\left(20\right)^{1.4-1}}\cdot\frac{\left(1.95\right)^{1.4}-1}{\left(1.4\cdot (1.95-1)\right)} \end{aligned}
$$

**11) Thermal Efficiency of Dual Cycle** 

$$
\kappa\boxed{\epsilon_{d}=100\cdot\left(1-\frac{1}{r^{\gamma-1}}\cdot\left(\frac{R_{p}\cdot r_{c}^{\gamma}-1}{R_{p}-1+R_{p}\cdot\gamma\cdot(r_{c}-1)}\right)\right)}
$$

$$
\text{ex}\left[ 66.60463 = 100 \cdot \left( 1 - \frac{1}{\left( 20 \right)^{1.4-1}} \cdot \left( \frac{3.35 \cdot (1.95)^{1.4} - 1}{3.35 - 1 + 3.35 \cdot 1.4 \cdot (1.95-1)} \right) \right) \right]
$$

#### **12) Thermal Efficiency of Ericsson Cycle**

$$
\kappa \frac{\overline{n}_e = \frac{T_H - T_L}{T_H}}{\overline{n}_e}
$$
\n
$$
\exp \frac{0.52}{2.50K} = \frac{250K - 120K}{250K}
$$

**13) Thermal Efficiency of Lenoir Cycle** 

$$
\kappa \left[ \eta_1 = 100 \cdot \left( 1 - \gamma \cdot \left( \frac{r_p^{\frac{1}{\gamma}} - 1}{r_p - 1} \right) \right) \right]
$$
  
\n**ex** 18.24421 = 100 \cdot \left( 1 - 1.4 \cdot \left( \frac{(3.34)^{\frac{1}{14}} - 1}{3.34 - 1} \right) \right)  
\n**14** Thermal Efficiency of Otto Cycle C  
\n**Ex**  $\varepsilon_o = 1 - \frac{1}{r^{\gamma - 1}}$   
\n**ex** 0.698291 = 1 -  $\frac{1}{(20)^{1.4 - 1}}$   
\n**Q** calculated by a standard deviation of the original normal distribution.

#### **14) Thermal Efficiency of Otto Cycle**

| ex                               | 18.24421 = 100 · $\left(1 - 1.4\right)$        |
|----------------------------------|------------------------------------------------|
| 14) Thermal Efficiency of Otto C |                                                |
| Ex                               | $\varepsilon_0 = 1 - \frac{1}{r^{\gamma - 1}}$ |
| ex                               | $0.698291 = 1 - \frac{1}{(20)^{1.4 - 1}}$      |

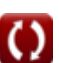

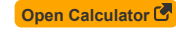

**[Open Calculator](https://www.calculatoratoz.com/en/thermal-efficiency-of-dual-cycle-calculator/Calc-31581) &** 

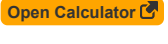

**[Open Calculator](https://www.calculatoratoz.com/en/thermal-efficiency-of-lenoir-cycle-calculator/Calc-31614) &** 

**[Open Calculator](https://www.calculatoratoz.com/en/thermal-efficiency-of-otto-cycle-calculator/Calc-31471) Contract** 

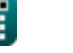

*Air-Standard Cycles Formulas...* 5/9

**15) Thermal Efficiency of Stirling Cycle given Heat Exchanger Effectiveness** 

$$
\kappa\boxed{\eta_s=100\cdot\left(\frac{[R]\cdot\ln(r)\cdot(T_f-T_i)}{[R]\cdot T_f\cdot\ln(r)+C_v\cdot(1-\epsilon)\cdot(T_f-T_i)}\right)}
$$

$$
\text{ex}\left[19.88537=100\cdot\left(\frac{[R]\cdot\ln(20)\cdot(423K-283K)}{[R]\cdot 423K\cdot\ln(20)+100J/K^{*} \text{mol}\cdot(1-0.5)\cdot(423K-283K)}\right)\right]
$$

**16) Work Output for Diesel Cycle** 

$$
\mathbf{w} \Bigg[ \mathbf{W}_\mathrm{d} = \mathbf{P}_1 \cdot \mathbf{V}_1 \cdot \frac{\mathbf{r}^{\gamma-1} \cdot \left( \gamma \cdot (\mathbf{r}_\mathrm{c} - 1) - \mathbf{r}^{1-\gamma} \cdot \left( \mathbf{r}_\mathrm{c}^\gamma - 1 \right) \right)}{\gamma - 1} \Bigg]
$$

$$
\texttt{ex}\left[511.4233\text{KJ}=110\text{kPa}\cdot 0.65\text{m}^3 \cdot \frac{\left(20\right)^{1.4-1} \cdot \left(1.4\cdot (1.95-1)-(20\right)^{1-1.4} \cdot \left((1.95)^{1.4}-1\right)\right)}{1.4-1}\right]
$$

**17) Work Output for Dual Cycle** 

$$
\mathbf{w} \Bigg| W_D = \mathrm{P}_1 \cdot V_1 \cdot \frac{\mathrm{r}^{\gamma-1} \cdot (\gamma \cdot \mathrm{r}_\mathrm{p} \cdot (\mathrm{r}_\mathrm{c}-1) + (\mathrm{r}_\mathrm{p}-1)) - \left(\mathrm{r}_\mathrm{p} \cdot \mathrm{r}_\mathrm{c}^\gamma - 1\right)}{\gamma-1} \Bigg|
$$

**[Open Calculator](https://www.calculatoratoz.com/en/work-output-for-dual-cycle-calculator/Calc-32066) &** 

**ex**

*f***x**

$$
2676.232 \text{KJ} = 110 \text{kPa} \cdot 0.65 \text{m}^3 \cdot \frac{\left(20\right)^{1.4-1} \cdot \left(1.4 \cdot 3.34 \cdot \left(1.95 - 1\right) + \left(3.34 - 1\right)\right) - \left(3.34 \cdot \left(1.95\right)^{1.4} - 1\right)}{1.4 - 1}
$$

**18) Work Output for Otto Cycle** 

$$
\begin{aligned}[t] \mathbf{W}_{\mathrm{o}} &= \mathrm{P}_{1} \cdot \mathrm{V}_{1} \cdot \frac{(\mathrm{r}_{\mathrm{p}}-1) \cdot \left(\mathrm{r}^{\gamma-1}-1\right)}{\gamma-1} \\[1ex] \mathbf{ex} \end{aligned}
$$

**[Open Calculator](https://www.calculatoratoz.com/en/work-output-for-otto-cycle-calculator/Calc-32064) &** 

**[Open Calculator](https://www.calculatoratoz.com/en/thermal-efficiency-of-stirling-cycle-given-heat-exchanger-effectiveness-calculator/Calc-32053) &** 

**[Open Calculator](https://www.calculatoratoz.com/en/work-output-for-diesel-cycle-calculator/Calc-32065) &** 

# **Variables Used**

- **C<sup>v</sup>** Molar Specific Heat Capacity at Constant Volume *(Joule Per Kelvin Per Mole)*
- **e** Expansion Ratio
- **m<sup>a</sup>** Mass of Air *(Kilogram)*
- **m<sup>f</sup>** Mass of Fuel *(Kilogram)*
- **P<sup>1</sup>** Pressure at Start of Isentropic Compression *(Kilopascal)*
- **P<sup>d</sup>** Mean Effective Pressure of Dual Cycle *(Kilopascal)*
- **P<sup>D</sup>** Mean Effective Pressure of Diesel Cycle *(Kilopascal)*
- **P<sup>O</sup>** Mean Effective Pressure of Otto Cycle *(Kilopascal)*
- **r** Compression Ratio
- **R<sup>a</sup>** Actual Air Fuel Ratio
- **r<sup>c</sup>** Cut-off Ratio
- **R<sup>i</sup>** Stoichiometric Air Fuel Ratio
- **r<sup>p</sup>** Pressure Ratio
- **R<sup>p</sup>** Pressure Ratio in Dual Cycle
- **T<sup>f</sup>** Final Temperature *(Kelvin)*
- **T<sup>H</sup>** Higher Temperature *(Kelvin)*
- **Ti** Initial Temperature *(Kelvin)*
- **T<sup>L</sup>** Lower Temperature *(Kelvin)*
- **V<sup>1</sup>** Volume at Start of Isentropic Compression *(Cubic Meter)*
- **W<sup>d</sup>** Work Output of Diesel Cycle *(Kilojoule)*
- **W<sup>D</sup>** Work Output of Dual Cycle *(Kilojoule)*
- **W<sup>o</sup>** Work Output of Otto Cycle *(Kilojoule)*
- **γ** Heat Capacity Ratio
- **ε** Effectiveness of Heat Exchanger
- **ε<sup>d</sup>** Thermal Efficiency of Dual Cycle
- **ε<sup>o</sup>** Thermal Efficiency of Otto Cycle
- **η** Efficiency
- **η<sup>a</sup>** Thermal Efficiency of Atkinson Cycle
- **η**<sub>d</sub> Efficiency of Diesel Cycle
- **η<sup>e</sup>** Thermal Efficiency of Ericsson Cycle
- **ηi** Indicated Thermal Efficiency

Air-Standard Cycles Formulas...

- **η<sup>l</sup>** Thermal Efficiency of Lenoir Cycle
- **η<sup>o</sup>** Efficiency of Otto Cycle
- **η<sup>r</sup>** Relative Efficiency
- **η<sup>s</sup>** Thermal Efficiency of Stirling Cycle
- **ηth** Thermal Efficiency of Diesel Cycle
- **Φ** Relative Air Fuel Ratio

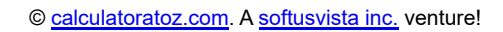

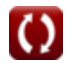

# **Constants, Functions, Measurements used**

- Constant: **[R]**, 8.31446261815324 *Universal gas constant*
- Function: **ln**, ln(Number) *The natural logarithm, also known as the logarithm to the base e, is the inverse function of the natural exponential function.*
- Measurement: **Weight** in Kilogram (kg) *Weight Unit Conversion*
- Measurement: **Temperature** in Kelvin (K) *Temperature Unit Conversion*
- Measurement: **Volume** in Cubic Meter (m<sup>3</sup>) *Volume Unit Conversion*
- Measurement: **Pressure** in Kilopascal (kPa) *Pressure Unit Conversion*
- Measurement: **Energy** in Kilojoule (KJ) *Energy Unit Conversion*
- Measurement: **Molar Specific Heat Capacity at Constant Volume** in Joule Per Kelvin Per Mole (J/K\*mol) *Molar Specific Heat Capacity at Constant Volume Unit Conversion*

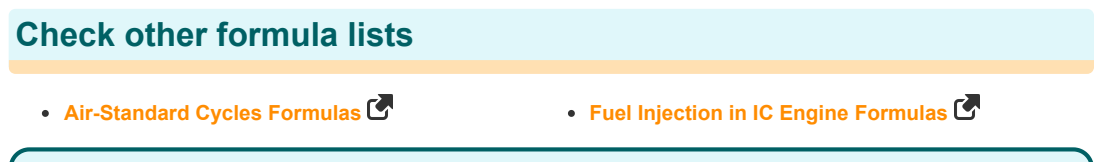

Feel free to SHARE this document with your friends!

### **PDF Available in**

[English](https://www.calculatoratoz.com/PDF/Nodes/7492/Air-standard-cycles-Formulas_en.PDF) [Spanish](https://www.calculatoratoz.com/PDF/Nodes/7492/Air-standard-cycles-Formulas_es.PDF) [French](https://www.calculatoratoz.com/PDF/Nodes/7492/Air-standard-cycles-Formulas_fr.PDF) [German](https://www.calculatoratoz.com/PDF/Nodes/7492/Air-standard-cycles-Formulas_de.PDF) [Russian](https://www.calculatoratoz.com/PDF/Nodes/7492/Air-standard-cycles-Formulas_ru.PDF) [Italian](https://www.calculatoratoz.com/PDF/Nodes/7492/Air-standard-cycles-Formulas_it.PDF) [Portuguese](https://www.calculatoratoz.com/PDF/Nodes/7492/Air-standard-cycles-Formulas_pt.PDF) [Polish](https://www.calculatoratoz.com/PDF/Nodes/7492/Air-standard-cycles-Formulas_pl.PDF) [Dutch](https://www.calculatoratoz.com/PDF/Nodes/7492/Air-standard-cycles-Formulas_nl.PDF)

*6/24/2024 | 7:21:24 AM UTC [Please leave your feedback here...](https://docs.google.com/forms/d/e/1FAIpQLSf4b4wDgl-KBPJGChMJCxFlqrHvFdmw4Z8WHDP7MoWEdk8QOw/viewform?usp=pp_url&entry.1491156970=Air-Standard%20Cycles%20Formulas)*